# **Build your own Real-Time Billing using CGRateS**

# **FOSDEM, Brussels 2023**

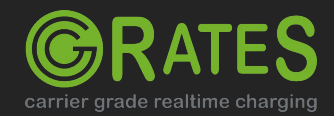

### **About us**

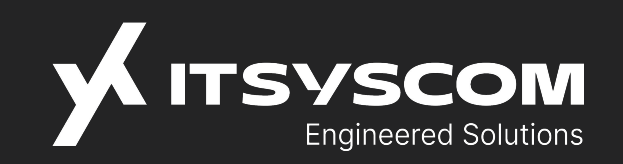

**Located in Bavaria/Germany with back-offices in Romania and Albania, over 16 years of experience with architecting server side solutions in VoIP environment** 

**Platform implementations covering both wholesale and retail business categories**

**Responsibly understanding real-time processing constraints and the seriousness of live system outages**

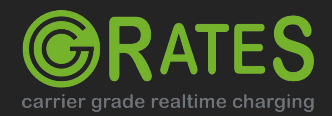

# **About CGRateS**

#### **Real-time Enterprise Billing Suite**

Pluggable into existing infrastructure Accommodate new components into ISP/ITSP network (eg: new Comm switch, SMS Service) Non-intrusive into existing setups

#### **Open Source Software**

Born in 2010, first sources published in 2012

Full sources available on Github repository 100% Go (golang.org) from beginning No add-ons in private repositories Consideration for community contributions

carrier grade realtime charging

#### **Performance Oriented**

Built-in advanced cache system (transactional, LRU + TTL records) Asynchronous processing with<br>micro-threads Including API load balancer

#### **3 branches, indefinitely supported** v0.10, Master, 1.0

## **Test driven development**

Over 10000 tests as part of test suite

### **Modular architecture**

Cloud-ready, micro-services with rich set of RPC APIs Easy to enhance by rewriting specific components

# **Feature-rich**

- Online/Offline Charging System (OCS)
- Multi-tenancy from day one
- $\bullet$  Multiple DBs supported
- Real-time configuration reloads
- Rating Engine with Derived Charging and A-Number rating
- Account Balances Management with Bundles and *\*dynaprepaid*
- Session or Event Charging with balance reservation and refunds
- STIR/SHAKEN authentication
- CDR logging with support for Interim Records and RatingQueues
- High number of interfaces for event reader/exporter (AMQP/SQS/SQL/CSV/XML..)
- Fraud detection with automatic mitigation
- LCR with QoS/Bundles
- Call Statistics with pattern monitoring
- Dynamic pricing imports with templates
- Diameter/Radius/DNS/SIP Server with process templates (standard agnostic)
- Resource allocation controller
- API server with GOB, JSON, HTTP-JSON support
- Built-in High-Availability and Dynamic-Partitioning support
- API capturing/analisis service
- Clustering through remote/replication for internal cache and database
- Data versioning with automatic migration
- Agile in developing new features

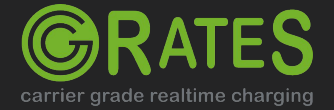

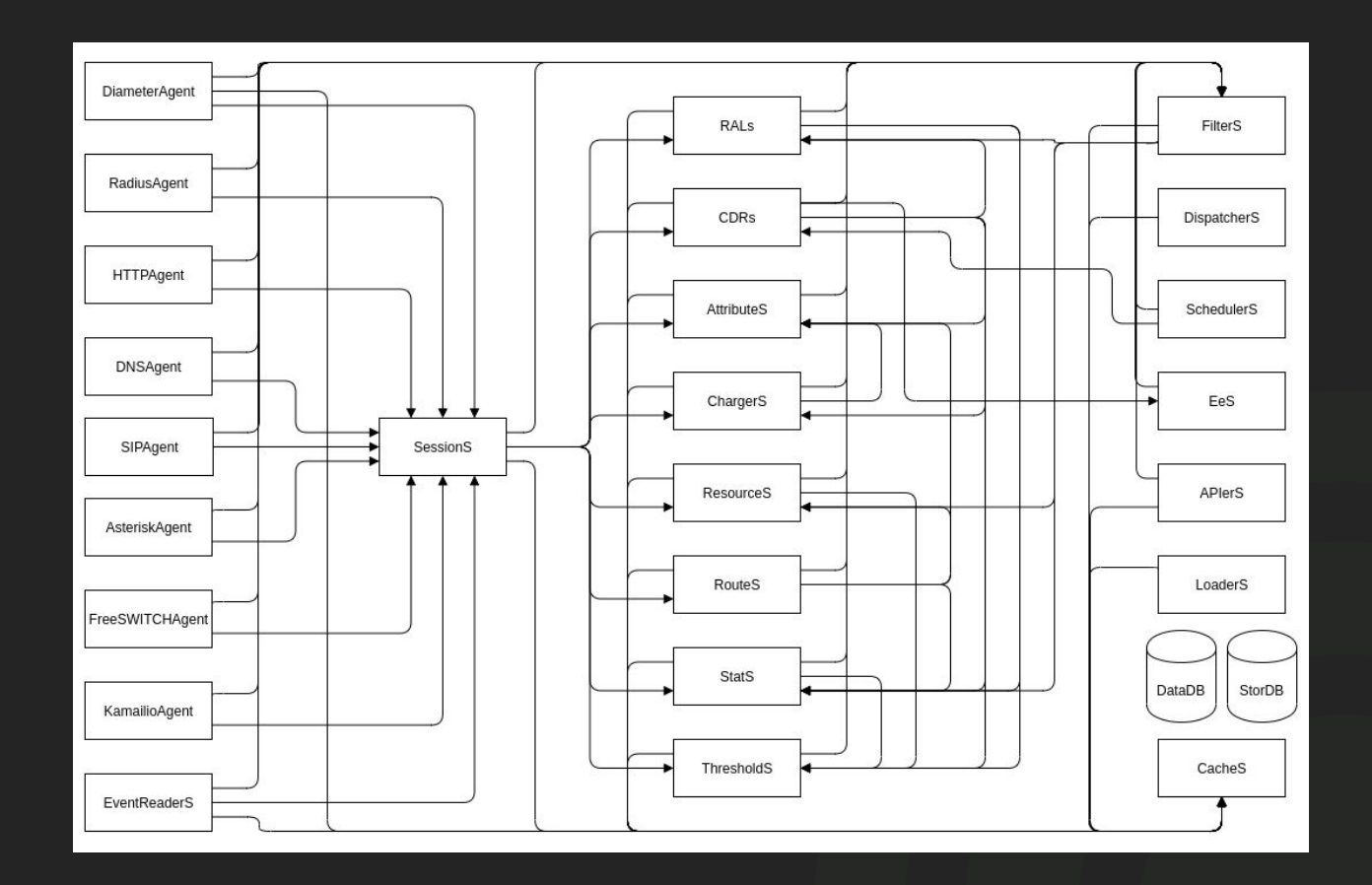

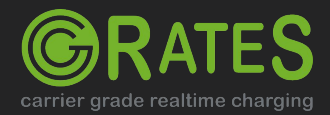

**Internal Architecture**

# **Build your own Real-Time Billing**

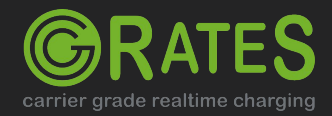

# **Tariff Plans**

#### **Data sources**

File stored in .csv format Database stored (MySQL/Postgres/Mongo) with full set of CRUD APIs for remote management Data load via APIs

#### **Rating**

Data defined within RatingPlans RatingPlans attached to rating subjects via RatingProfiles

#### **Accounting**

Accounts created via AccountActions or direct API calls Actions to be run by Scheduler at regular intervals ActionTriggers for Fraud Mitigation

#### **Extra subsystems data**

AttributeS Resources StatS **ThresholdS** 

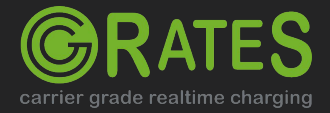

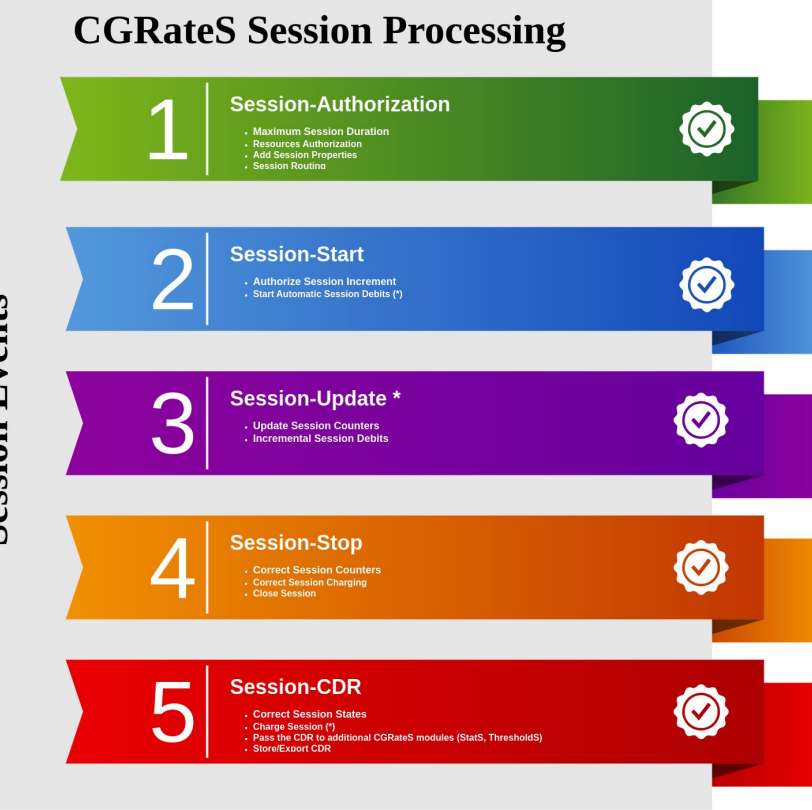

**Session Events** 

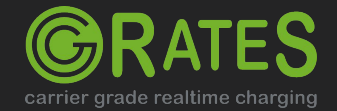

# **Session-Authorization**

**{**

carrier grade realtime charging

**"method": "SessionSv1.AuthorizeEvent", "params": [{ "GetAttributes": false, "AuthorizeResources": false, "GetMaxUsage": true, "ProcessThresholds": false, "ProcessStats": false, "GetSuppliers": false, "SuppliersMaxCost": "", "SuppliersIgnoreErrors": false, "Event": { "Account": "1001", "Destination": "1002", "OriginID": "abcd123", "RequestType": "\*prepaid", "SetupTime": "2018-01-07T17:00:00Z", } }], "id": 2 }**

```
"id": 2,
"result": {
     "Attributes": null,
     "ResourceAllocation": null,
     "MaxUsage": 10800000000000,
     "Suppliers": null,
     "ThresholdIDs": null,
     "StatQueueIDs": null
},
"error": null
```
**}**

**{**

# **Session-Initiation**

**{ "method": "SessionSv1.InitiateSession", "params": [{ "InitSession": true, "Event": { "Account": "1001", "AnswerTime": "2023-01-07T17:00:10Z", "Destination": "1002", "OriginID": "abcd123", "RequestType": "\*prepaid", "Usage": "5m" } }], "id": 4 }**

```
"id": 4,
"result": {
     "Attributes": null,
     "ResourceAllocation": null,
     "MaxUsage": 300000000000,
     "ThresholdIDs": null,
     "StatQueueIDs": null
},
"error": null
```
**{**

**}**

carrier grade realtime charging

# **Session-Update**

**{ "method": "SessionSv1.UpdateSession", "params": [{ "UpdateSession": true, "Event": { "Account": "1001", "AnswerTime": "2023-01-07T17:00:10Z", "Destination": "1002", "OriginID": "abcd123", "RequestType": "\*prepaid", "Usage": "5m" } }], "id": 8**

```
{
```
**}**

**"id": 8, "result": { "Attributes": null, "MaxUsage": 300000000000 }, "error": null**

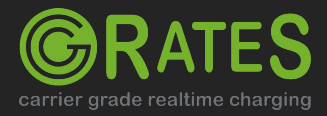

**}**

## **Session-Terminate**

**{ "method": "SessionSv1.TerminateSession", "params": [{ "TerminateSession": true, "Event": { "Account": "1001", "AnswerTime": "2023-01-07T17:00:10Z", "Destination": "1002", "OriginID": "abcd123", "RequestType": "\*prepaid", "Usage": "12m" } }], "id": 10 }**

**{**

**}**

**"id": 10, "result": "OK", "error": null**

carrier grade realtime charging

# **Session-CDR**

```
{
     "method": "SessionSv1.ProcessCDR",
     "params": [{
          "Event": {
               "Account": "1001",
               "AnswerTime": 
"2023-01-07T17:00:10Z",
               "Destination": "1002",
               "OriginID": "abcd123",
               "RequestType": "*prepaid",
               "Usage": "12m"
          }
     }],
     "id": 12
}
```
**{**

**}**

```
"id": 12,
"result": "OK",
"error": null
```
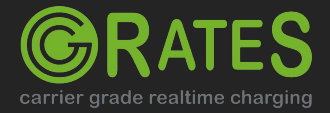

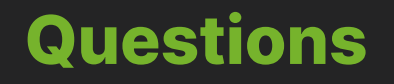

#### **Website** [http://www.cgrates.org](http://www.cgrates.org/)

#### **Documentation** <http://cgrates.readthedocs.org>

**Code + issues tracker** <https://github.com/cgrates/cgrates>

> **Support** Google group: **CGRateS**

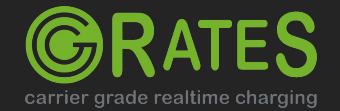